## **PRÁCTICA DE GRAFICOS - HOJA DE CÁLCULO**

## **GRÁFICOS EN EXCEL**

Vamos a crear gráficos circulares para representar los resultados electorales en las elecciones al parlamento andaluz. Copia la siguiente tabla:

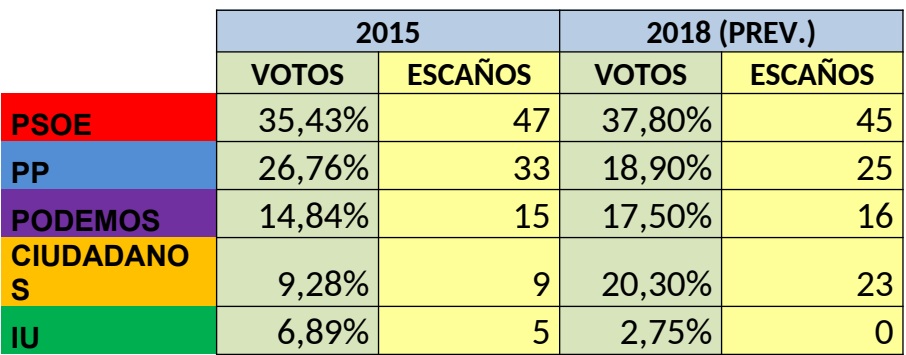

Realiza **dos gráficos circulares : para 2015 y 2018,** teniendo en cuenta los colores de los partidos:

- PSOE: rojo
- PP: azul
- PODEMOS: violeta
- CIUDADANOS: naranja
- IU: verde

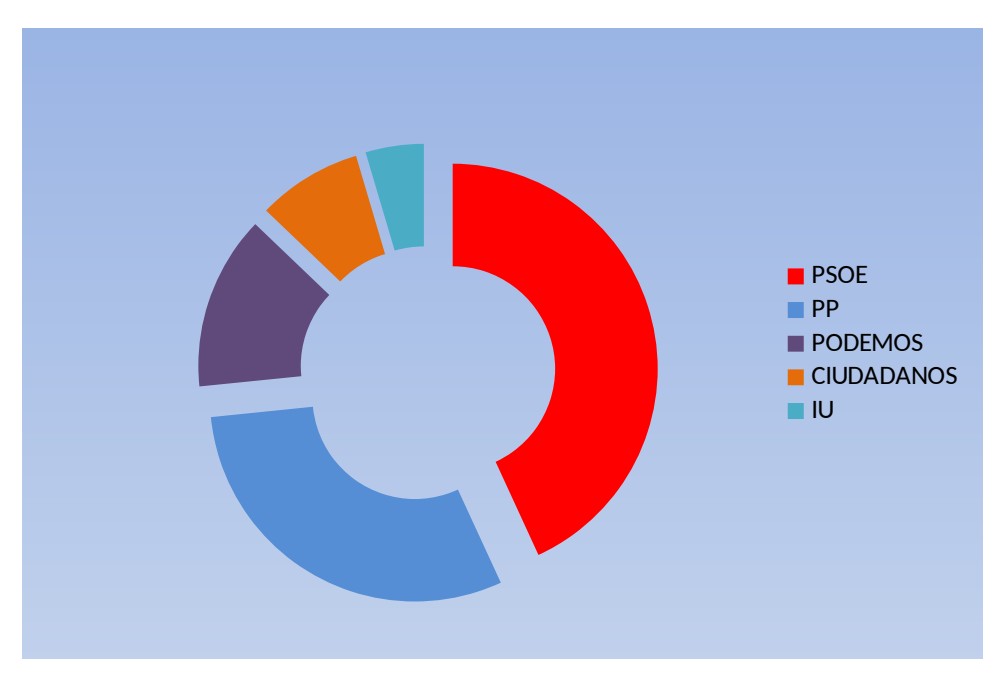